# **Визуализируем информацию по-английски Обобщение опыта работы**

#### **Н. Н. Валюжанич,**

учитель английского языка СШ № 5 г. Рогачева

**С появлением сети Интернет увеличилось количество потребляемой людьми информации. Учащимся трудно акцентировать длительное внимание на текстовой информации больших объемов, труднее происходит её восприятие и запоминание. Визуализировать учебный материал на учебных занятиях по английскому языку необходимо, так как новая информация лучше усваивается, если есть опора на зрительный образ. Лучше один раз увидеть и понять, чем сто раз услышать, тогда и материал лучше усваивается. Визуализацию можно использовать на всех этапах обучения: при объяснении нового материала; при повторении; при закреплении; при контроле и систематизации; при обобщении; при выполнении домашних заданий, заучивании наизусть; при работе с текстом произведения; при самостоятельной работе.** 

Опыт моей работы показывает, что успех приходит тогда, когда у учащихся формируется умение учиться, позволяющее им впоследствии самостоятельно овладевать любыми знаниями, когда они из объекта обучения превращаются в равноправных участников образовательного процесса. Меня приводил в замешательство тот факт, что учащиеся испытывали значительные трудности в оформлении неподготовленного высказывания, особенно, когда необходимо было выразить свою точку зрения, участвуя в беседе либо выступая перед одноклассниками. Они просто заучивали и пересказывали ту информацию, которую прочитали в учебном пособии. Соответственно, у них снижался интерес к изучению предмета, потому что то, что они узнавали на учебных занятиях, не всегда отражало их внутреннее ощущение и личный опыт. Решению вышеназванных проблем способствует, на мой взгляд, применение на учебных занятиях по английскому языку различных приемов визуализации учебной информации.

Значительным вкладом в педагогическую науку являются работы авторов Б. Г. Ананьева и А. Н. Леонтьева, которые высказывали идеи о тесной связи использования особой наглядности в процессе формирования понятий и развитием внутренних идеальных психических процессов обобщения, абстрагирования, систематизации. Л. В. Занков исследовал влияние использования графической наглядности на развитие мышления учащихся и овладение ими теоретическими знаниями, способы сочетания наглядности и слова учителя и выявил наиболее эффективные из них для активизации мыслительной деятельности учащихся. Л. Я. Зорина раскрыла связь между применением схематической наглядности и систематичностью знаний учащихся. Н. С. Рождественский и Т. Г. Рамзаева считали, что широкое использование схем, таблиц, выделение языкового материала шрифтом, цветом, особыми значками приобретают большое значение на всех этапах обучения и особенно при обобщении.

В своей практике я использую такие приемы визуализации учебной информации, как «Интеллект-карта», «Кроссенс», «Облако слов», «Комиксы», «Лента времени». Эти приемы визуализации учебной информации я использую на всех этапах учебного занятия.

Практически на каждом этапе учебного занятия я применяю **интеллект-карту** – графический способ представления информации в виде карты, состоящей из ключевых и вторичных тем [5]. Прием я использую для структурирования идей, запоминания больших объемов информации, проведения мозговых штурмов при обучении лексике на этапе введения в тему и ее закрепления, где учащиеся самостоятельно или совместно с учителем предлагают идеи и организовывают в схемы лексические единицы; подготовки учащихся к монологической речи, помогая организовывать высказывание; обучения чтению иноязычного текста, помогая устанавливать

внутритекстовые связи, делить текст на смысловые части.

Интеллект-карты отлично подходят для составления устных историй. При изучении и закреплении новой лексики я применяю следующие способы работы с интеллект-картами: составляю их совместно с учащимися на учебном занятии; учащиеся составляют их индивидуально, в группе, в паре; учащиеся составляют их дома индивидуально.

В своей педагогической практике при создании с учащимися интеллект-карт я следую правилам, которые рекомендует Тони Бьюзен: (на примере изучения темы «Праздники» в 5 классе – Приложение 1):

1. Основная идея, проблема, ключевое слово или тема раздела располагается в центре, например «Holidays» (Праздники).

2. Для изображения центральной идеи учащиеся могут использовать рисунки, картинки.

3. Далее рисуются ветви, оптимальным является не более шести ответвлений. Над каждой ветвью пишется название праздника, например, Victory Day (День Победы), New Year (Новый Год).

4. Затем работаем по очереди с каждой ветвью. От главной ветви рисуем несколько ответвлений в зависимости от возникающих образов и ассоциаций. Например, слово Новый Год ассоциируется у нас с зимой, следующая ветвь – символы этого дня, следующая – традиции и т.д.

5. Далее от этой ветви второго порядка рисуем ветвь третьего порядка, например, описываем, какие традиции существуют на этот праздник. Когда работа с одной ветвью закончена, мы переходим к следующей, и так с каждой по очереди. Таким образом, у нас происходит повторение и закрепление лексических единиц по теме.

Существует множество электронных месседжеров по созданию карт памяти в электронном виде: XMind, iMindMap, MindNode, FreeMind. Однако, хотелось бы отметить, что мои учащиеся с большим интересом работают с электронными месседжерами по созданию интеллект-карт, но все-таки предпочтение они отдают бумажному варианту, где каждый может проявить

свою индивидуальность и создать свой творческий продукт. Чаще всего мы создаем интеллект-карты в конце изучения темы, что помогает систематизировать и закрепить изученный материал. Все пройденные лексические единицы структурируются, систематизируются, группируются. Многие учащиеся начали самостоятельно применять их не только для закрепления изученного материала, но и во время подготовки пересказов и устных высказываний, при изучении грамматического материала, при работе с текстами. При заполнении таких интеллект-карт я варьирую различные формы работы: индивидуальное, парное или групповое заполнение карты. Очень часто я применяю этот прием на этапе рефлексии, таким образом я проверяю, насколько учащиеся усвоили материал учебного занятия. Применение интеллект-карт в обучении дает огромные положительные результаты, поскольку учащиеся учатся выбирать, структурировать и запоминать ключевую информацию, а также воспроизводить её в последующем. При создании интеллект-карт у учащихся задействованы воображение, творческое и критическое мышление, а также все виды памяти: зрительная, слуховая, механическая, что и позволяет запоминать лексические единицы.

Следующий прием визуализации, который я применяю на своих учебных занятиях, является **прием «Кроссенс»**. Главная идея кроссенса – это решение, загадка, ребус, головоломка. Он представляет собой ассоциативную цепочку из девяти картинок, замкнутых в стандартное поле. Изображения расставлены таким образом, что каждая картинка имеет связь с предыдущей и последующей, а центральная объединяет по смыслу сразу несколько картинок [6]. Перед учащимися стоит следующая задача: составить ассоциативную цепочку посредством взаимосвязи изображений. Наряду с логическим мышлением развивается также и зрительная память. Прием «Кроссенс» для развития умений говорения я использую как опору для устного высказывания. В таком случае перед работой с кроссенсом я задаю вопрос и после просмотра изображений мы переходим к обсуждению.

Например: «Посмотрите на изображения и ответьте, что связывает эти картинки? Какой одной темой они объединены? Скажите, о чем мы сегодня с вами будем говорить на уроке?» или «Просмотрите кроссенс, определите тему и выскажите своё мнение».

Я использую прием «Кроссенс» на разных этапах урока.

1. Проверка домашнего задания (с помощью кроссенса учащиеся рассказывают о материале предыдущего учебного занятия).

2. Формулировка темы учебного занятия, постановка цели учебного занятия (находят связь между изображениями и определяют тему учебного занятия; определяют, что мы будем делать).

3. Обобщение материала, закрепление (кроссенс состоит из изображений, которые появлялись в ходе учебного занятия на разных этапах, учащиеся по ним обобщают материал и делают вывод).

4. Подведение итогов работы на учебном занятии, включая рефлексию.

Также прием «Кроссенс» я использую при работе с чтением текста либо с восприятием текста на слух. Например, при работе с текстом «New Year» в 8 классе на предтекстовом этапе кроссенс помогает ученикам снять трудности перед прочтением текста, прогнозировать содержание текста, актуализировать знания. Например: Look at the pictures and say what these pictures have in common. What is the main topic of these pictures? «Посмотрите на картинки и ответьте, что связывает эти картинки? Какой одной темой они объединены (Приложение2). На текстовом этапе во время чтения текста идёт проверка подтверждения или уточнения прогнозов, выдвинутых перед чтением текста на основании кроссенса. И на послетекстовом этапе выполняется задача проверки понимания прочитанного. Например, к каждой картинке подбирается соответствующий абзац в тексте и зачитывается. С помощью опоры на кроссенс учащиеся выходят на решение коммуникативной задачи, где каждая картинка является опорой для передачи основного содержания текста (Приложение 2).

В своей педагогической практике я также использую **комиксы** на этапе

актуализации и закрепления изученного материала. Комиксы помогают рассказать сложную историю с помощью нескольких изображений, активизировать лексические единицы темы [3].

Я широко применяю комиксы для работы в группах. Например, при изучении темы «Customs and traditions in the UK and Belarus» («Обычаи и традиции Республики Беларусь и стран изучаемого языка») в 8 классе, прочитав и разобрав текст на учебном занятии, в качестве домашнего задания учащиеся получают комикс, который надо дополнить информацией из текста. При работе с комиксом учащиеся повторяют и закрепляют лексические единицы по теме, а также комикс является хорошей опорой для пересказа текста (Приложение 3). В 9 классе при изучении темы «Healthy Lifestyle» («Здоровый образ жизни») на этапе повторения и закрепления изученного материала учащимся предлагается придумать окончание истории, дописав реплики к комиксам и дополнив их. Таким образом, учащиеся решают поставленную перед ними коммуникативную задачу (Приложение 4). Применяя комиксы на своих учебных занятиях, я пришла к выводу, что они способствуют повышению интереса у учащихся к изучению английского языка; развитию умений письма и чтения благодаря расширению словарного запаса; совершенствованию критического мышления.

Следующим приемам визуализации, который помогает в работе с лексикой, является **прием «Облако слов».** Основой составления облака слов является подбор ключевых слов и сочетаний по определенной теме [3]. Таким образом происходит запоминание слов, установка ассоциативных и логических связей. Прием «Облако слов» можно применять при изучении любой учебной темы.

Задания, которые я представляю учащимся в таком необычном виде, отлично мотивируют их к учебной деятельности. Организую работу над облаком фронтально, индивидуально и по группам. Данный прием применяю на различных этапах учебного занятия. Приведу некоторые примеры (Приложение 5).

1. Введение в тему. При изучении темы «Family» в 9 классе учащиеся сами делают предположения о теме учебного занятия, ставят цели. «Look at these words and guess the topic of our lesson today». (Рассмотрите облако слов и попробуйте назвать тему урока.).

2. Актуализация имеющихся знаний. При работе над лексической стороной речи создаю облако слов из ключевых слов разных тематических групп. При работе над грамматической стороной речи учащиеся составляют из предложенных в облаке слов предложения, находят слова определенных грамматических времен. Например, при повторении грамматического материала по теме «Present Simple, Present Continuous» в 5 классе учащимся предлагается найти в облаке слов индикаторы каждого времени, слова с окончанием и вспомогательные глаголы этих времен и составить предложения, используя эти слова. При систематизации и закреплении языкового материала предлагаю ученикам сделать облака слов по теме в качестве домашнего задания. При работе с текстом на предтекстовом этапе показываю облако слов, составленное из слов, взятых из незнакомого текста, и прошу догадаться о его содержании; на послетекстовом этапе этот прием также очень эффективен. Например, прием «Облако слов» может выступать в качестве опоры для составления пересказа, заполнения пропусков в изученном тексте. Из всех многообразий онлайн-генераторов облаков слов, пользуюсь таким сервисом, как Wordcloud.pro. Использование приема «Облако слов» способствует формированию устойчивой положительной мотивации учащихся на учебных занятиях по английскому языку, развитию познавательной активности учащихся на учебном занятии, способствует эффективному запоминанию учебного материала, позволяет разнообразить учебный процесс, сделать его более привлекательным, тем самым повысив эффективность обучения.

Для работы с информацией в хронологической последовательности на своих учебных занятиях я применяю **прием «Лента времени».** Лента времени представляет собой вертикальную или горизонтальную линию, на

которой учащиеся отмечают по времени разные элементы. Она включает заголовок и подзаголовок с объяснением того, какой теме он посвящен, отметки с датами и изображениями [6]. Например, на этапе повторения и закрепления темы «Обязанности по дому» в 6 классе учащиеся распределяют свои обязанности по дням недели на ленте времени, тем самым еще раз закрепив изученные лексические единицы (Приложение 6). Данный прием я широко использую на послетекстовом этапе при проверке понимания прочитанного либо прослушанного. Учащиеся воспроизводят события текста в хронологической последовательности, либо я записываю события на отдельные листочки, чтобы их можно было сложить в одну временную ленту. Прошу учащихся индивидуально или в группе разложить листочки в правильном порядке. Разрешаю использование учебников, если чувствую, что ученикам нужна помощь. Для создания ленты времени с учащимися пользуемся такими серверами, как Canva, Venngage. Приемы визуализации учебной информации повышают уровень заинтересованности учащихся, а также дают возможность развивать все виды речевой деятельности.

Практический опыт доказывает, что приемы визуализации позволяют решить ряд педагогических задач: активизация учебной и познавательной деятельности, формирование и развитие критического и визуального мышления, зрительного восприятия. Анализируя опыт использования приемов визуализации на учебных занятиях английского языка, я могу с уверенностью сказать, что это мощный инструмент мотивации, а также эффективный инструмент развития творческих способностей, позволяющий повысить познавательную активность учащихся в образовательном процессе и создать условия для их успешной реализации в будущем.

#### **Приложение 1**

Использование приема «Интеллект-карта» в 5 классе при изучении темы «Holidays» на этапе повторения и закрепления изученного материала

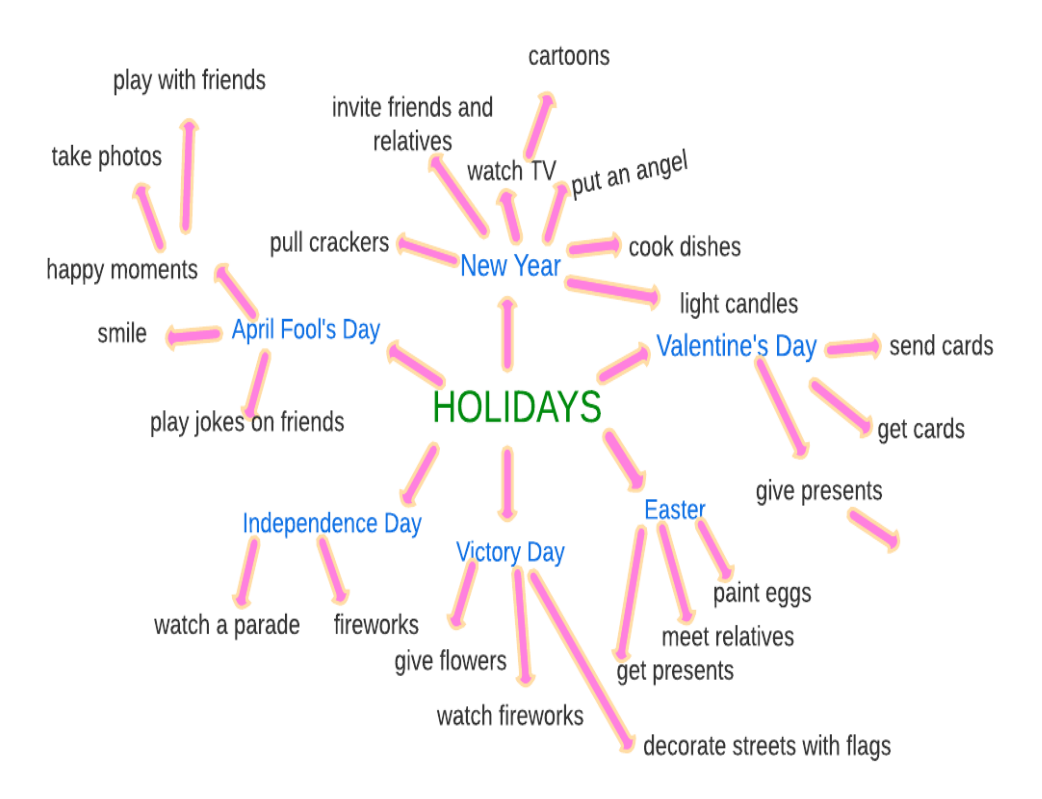

## Использование приема «Кроссенс» в 8 классе на предтекстовом этапе для

прогнозирования содержания текста

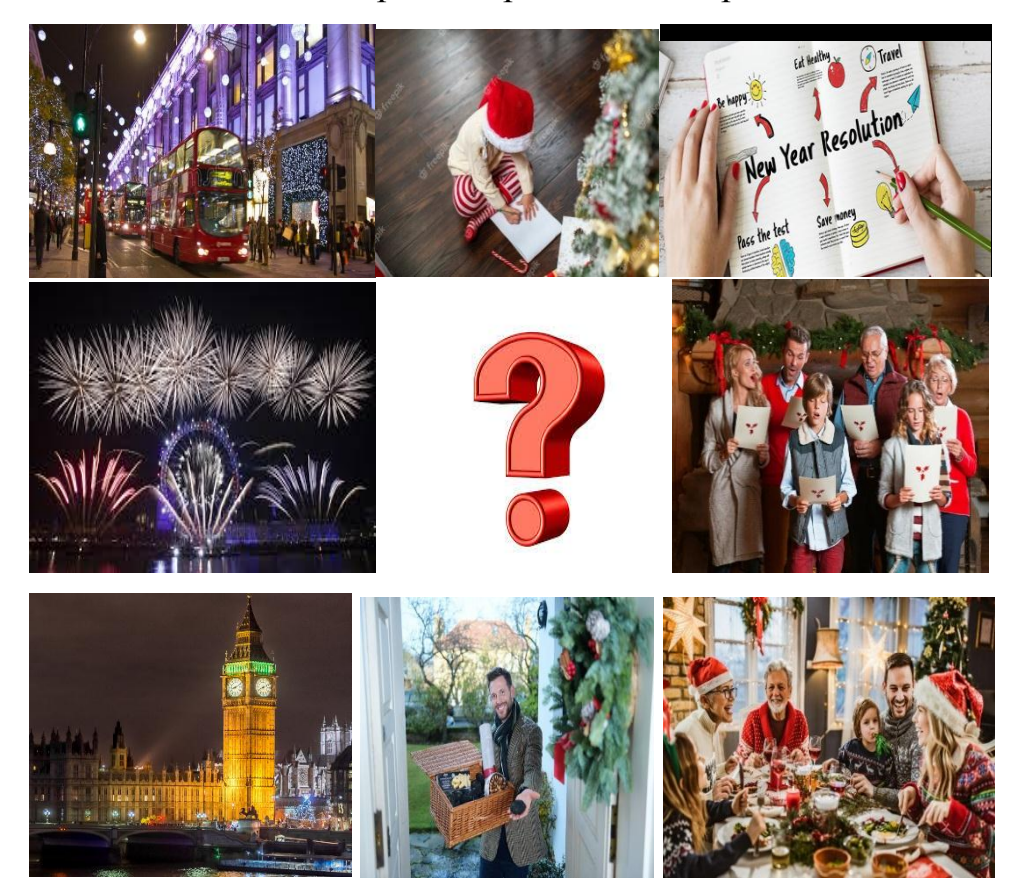

Использование приема «Кроссенс» в 8 классе на послетекстовом этапе для

проверки понимания прочитанного

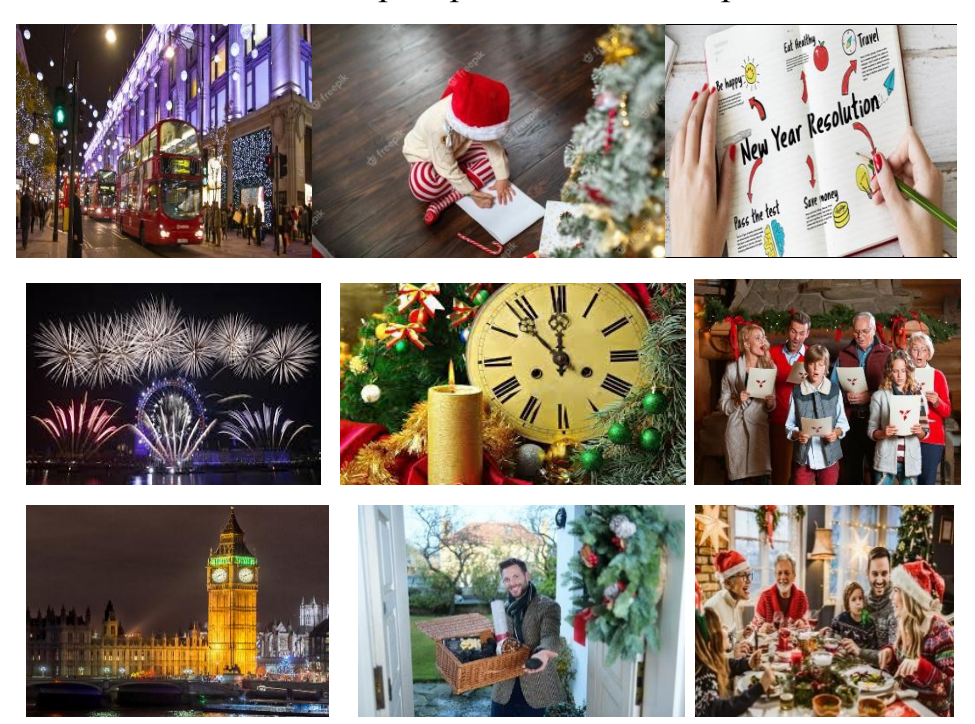

## **Приложение 3**

Использование комиксов в 8 классе при изучении темы «Customs and traditions in the UK and Belarus» в качестве домашнего задания

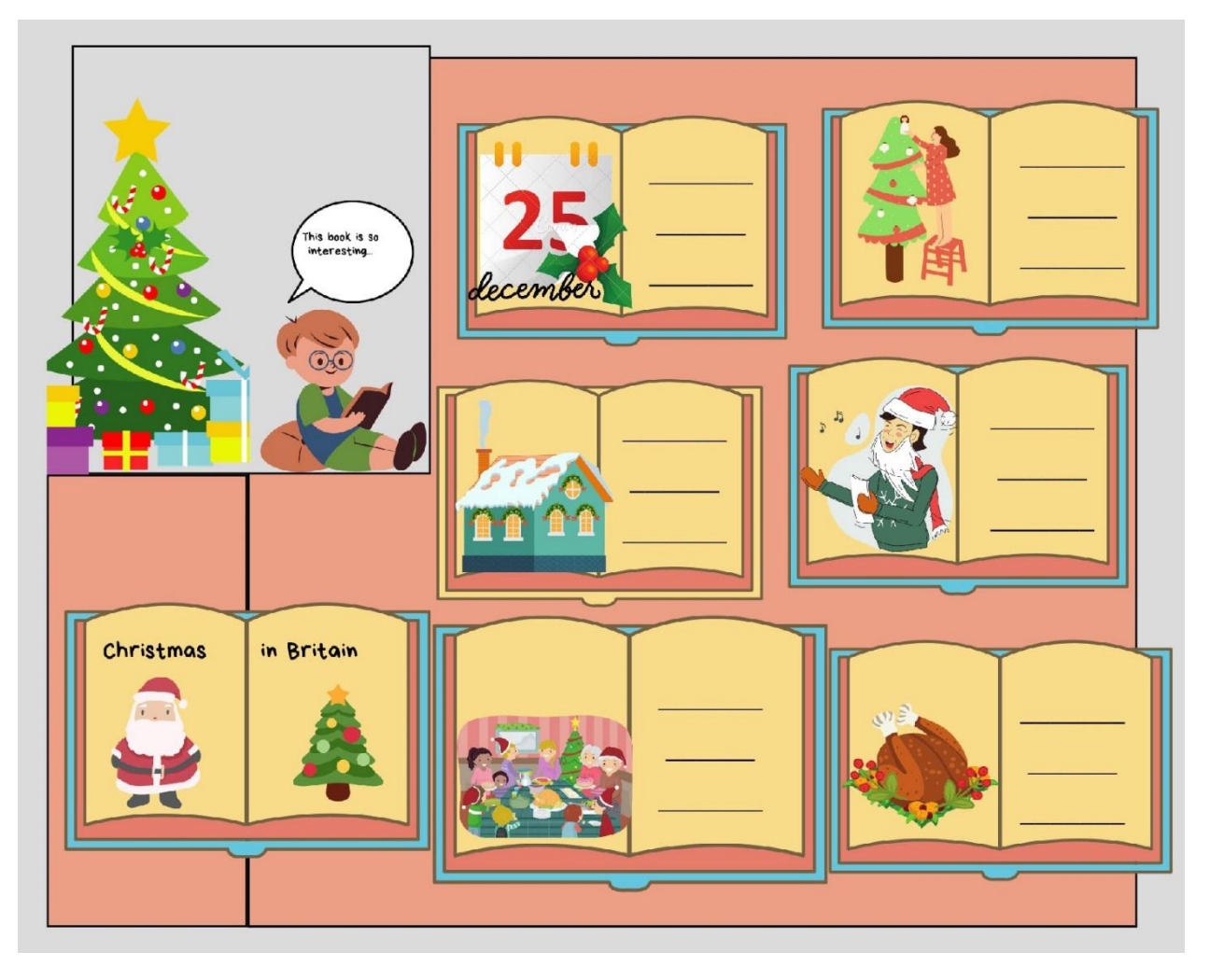

## **Приложение 4**

Использование комиксов в 9 классе при изучении темы «Healthy way of life»

на этапе повторения и закрепления изученного материала

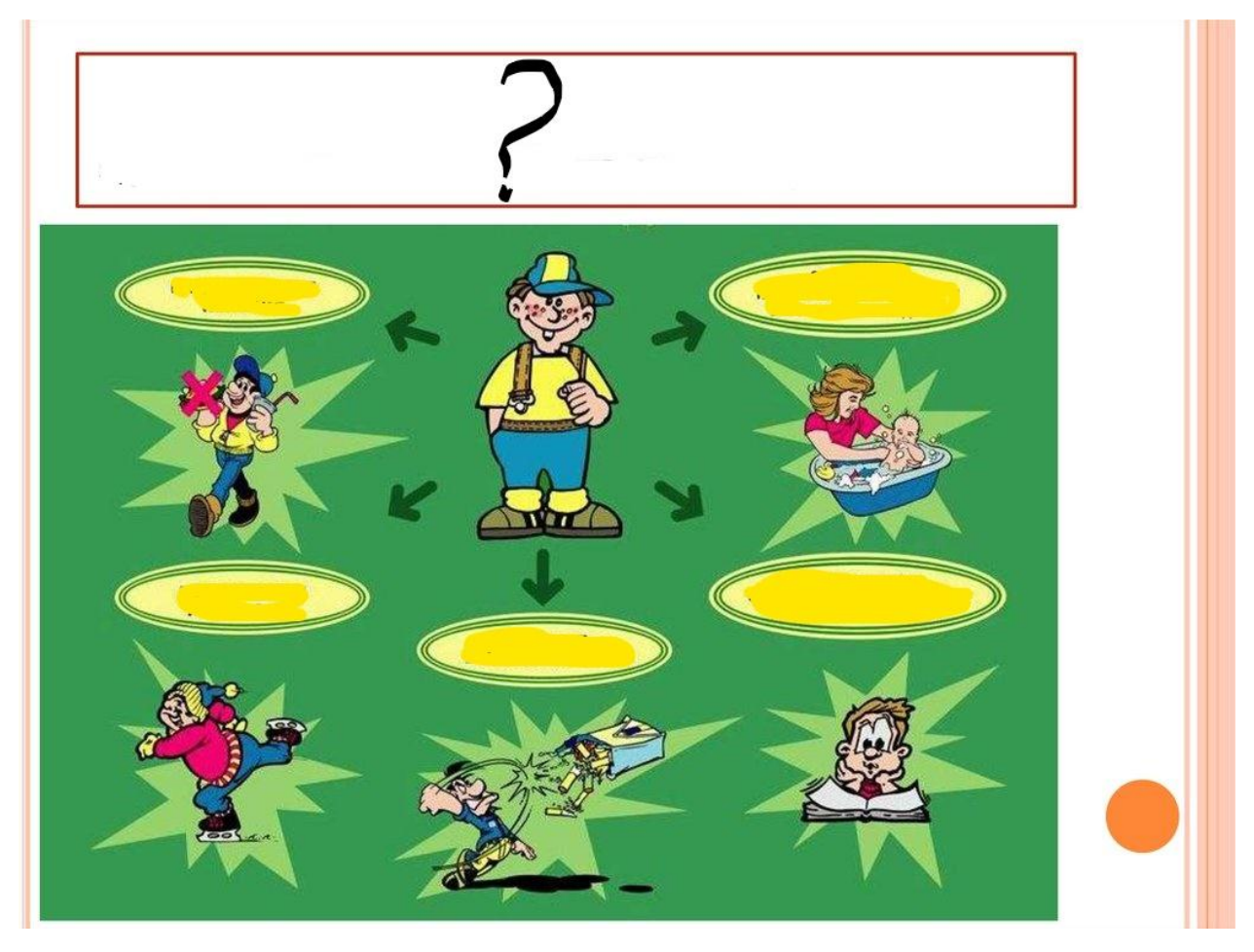

Использование приема «Облако слов» в 9 классе при изучении темы

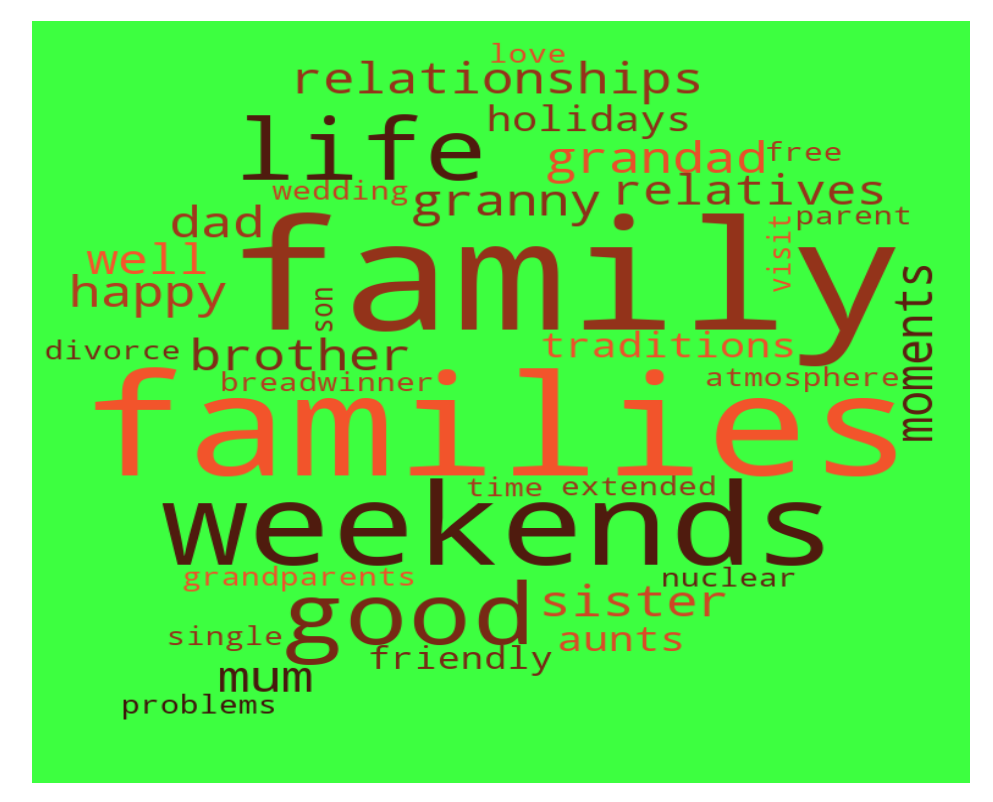

«Family» на этапе введения в тему

Использование приема «Облако слов» в 5 классе при повторении

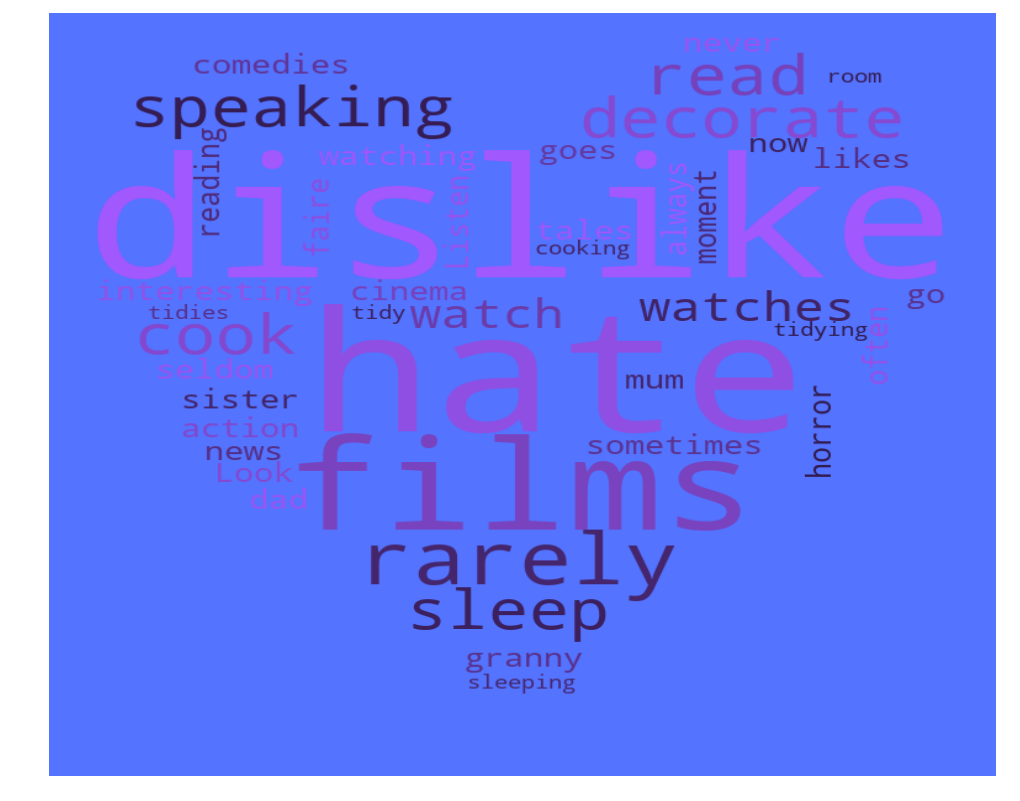

грамматического материала по теме «Present Simple, Present Continuous»

Использование приема «Лента времени» в 6 классе при изучении темы

«As busy as a bee» на этапе закрепления изученного материала

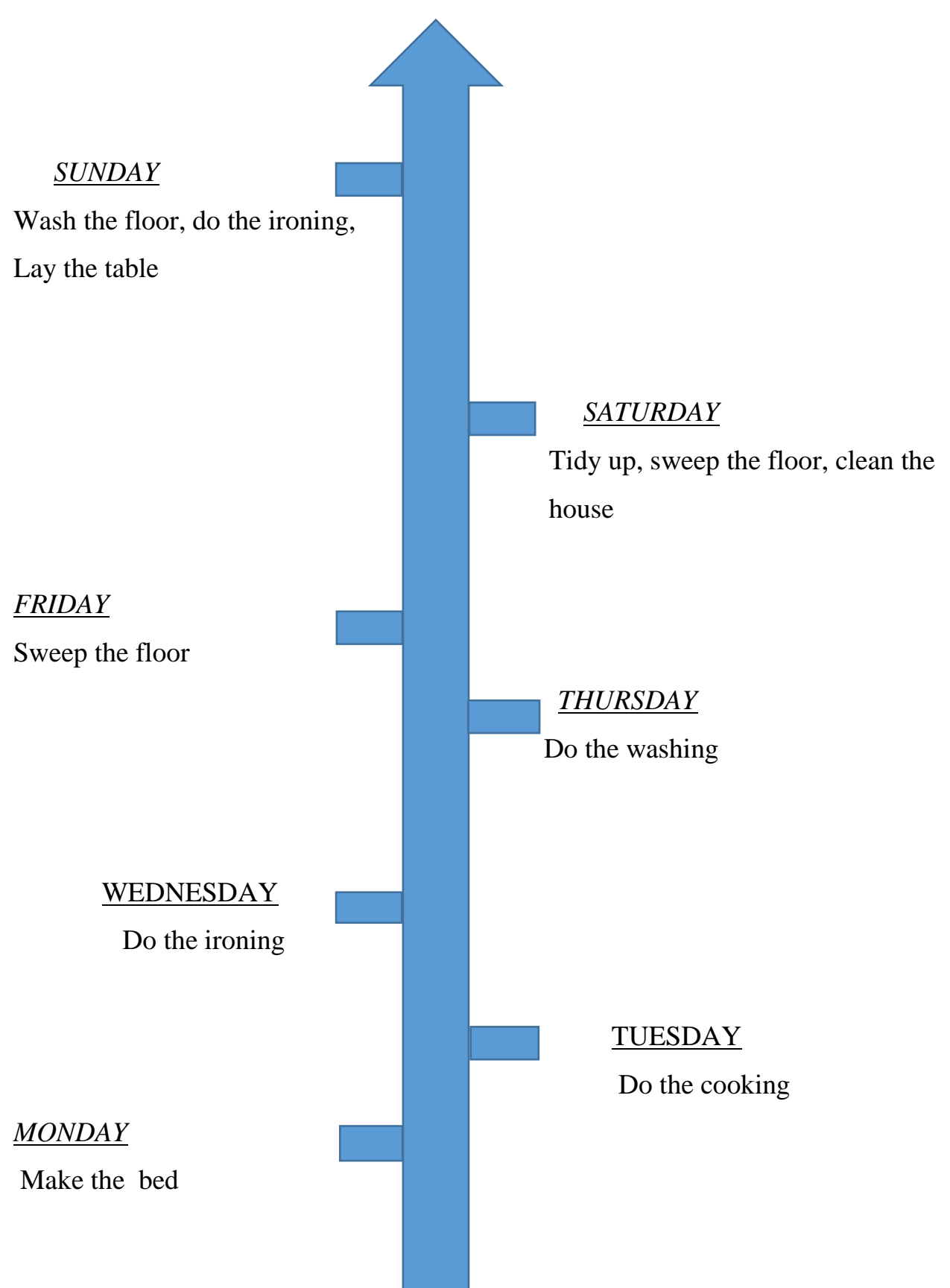

### **HOUSEHOLD CHORES**

#### **ЛІТАРАТУРА**

1. **Баранова, Н. П.** Концепция учебного предмета «Иностранный язык» / Н. П. Баранова, П. К. Кабинская, Н. В. Демченко // Замежные мовы. – 2017. – №  $4. - C. 3 - 8.$ 

2. **Запрудский, Н. И.** [Современные школьные технологии-2](http://academy.edu.by/files/18.doc) / Н. И. Запрудский. – [Минск: Сэр-Вит, 2019. –](http://academy.edu.by/files/18.doc) 168 с.

3. **Изотова, Н. В.** Система средств визуализации в обучении иностранному языку [Электронный ресурс]. – Рэжым доступу: ttps://cyberleninka.ru/article/n/sistema-sredstv-vizualizatsii-vobucheniiinostrannomu-yazyku. – Дата доступу: 10.09.2020.

4. **Леонтьева, Т. П.** Методика преподавания иностранного языка / Т. П. Леонтьева, А. В. Будько. – Минск: Вышэйшая школа. – 2019.

5. **Пфейфер, Е. П.** Использование «Mind Map» на уроках английского языка [Электронный ресурс]. – Режім доступа: [http://nsportal.ru/shkola/inostrannyeyazyki/angliiskiy.](http://nsportal.ru/shkola/inostrannyeyazyki/angliiskiy) – Дата доступа: 10.09.2020.

6. **Сабирова, Э. И**. «Умные» технологии запоминания на уроках английского языка / Э. И. Сабирова // Молодой ученый. – 2020. – № 5(295). – С.323–325.